# Android SDK Crack Free [Updated-2022]

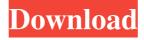

1/4

#### **Android SDK Crack 2022**

The software development kit is part of Android Studio and the SDK tools package. It can also be used with the sdkmanager command-line utility as well as with the help of Eclipse and Java Development Kit (JDK). Build, compile, test and debug Android apps using this SDK Samples projects complete with source code and tutorials can be used by first-time Android developers to get a better idea of how everything works. Users can also take advantage of an emulator and all the libraries required for building tools optimized for Android. The SDK platform along with the platform and build utilities can be selected or deselected for installation from the Android SDK Cracked Version manager. The platform tools are useful for unlocking the device bootloader too, as well as for flashing the device with a new system image, connecting and rooting them using fastboot, adb and others. These can be used to support new and existing Android features such as logcat, bmgr and Android Debugging Bridge. Install the SDK platform and build tools To be able to install Android SDK Full Crack, you have to first set up the newest version of JDK. The SDK can be installed as a standalone product but this means that you have to separately take care of the dependencies. The easiest solution is to install everything from the Android Studio package. Taking into account the versatility offered by the Android operating system, Android SDK provides a streamlined solution for putting together software applications compatible with Android devices, whether you're a less experienced or skilled developer. It features sample projects with source code as well as various tutorials to help you get started. Download Project Files Note: For using these files, the author recommends Java 7 or higher. Package Name Copyright (c) 2015 Android SDK Team. Apache License, Version 2.0. About Android SDK and Tools Apache License, Version 2.0. Copyright (c) Android Development Team. About Android SDK and Tools Android is a trademark of Google Inc. This icon was provided by www.android.com About Android SDK and Tools The Android Software Development Kit (SDK) is an open-source software development kit that provides the Android application framework, an environment for application software development, and tools for developing and debugging software. Apache License, Version 2.0. Copyright (c) 2016 The Android Open Source Project. About Android SDK and Tools The Android Software Development Kit (SDK

## Android SDK Crack Product Key Full Free Download

1. Download the android sdk 2. Get the sdk from 3. Install the sdk in the SDK folder 4. Android studio will be shown as "SDK Tools" 5. Select "android" and then select "sdk" as the option. It's a folder with all the tools and folders you can use and you can add it on the build path. 6. Follow the next steps to install the sdk on the path. 7. Keep this folder and the last one "sdkmanager" in the list. 8. Start studio and then edit the build.gradle file. 9. Change the android sdk location as follows:- buildscript { repositories { maven { url "" } } } dependencies { classpath 'com.android.tools.build:gradle:1.0.0' } } allprojects { repositories { maven { url "" } } } task clean(type: Delete) { delete rootProject.buildDir } 11. Press "Sync project" and now we can use the sdk tools and build with gradle, for example:- ./android-sdk-windows/platform-tools/adb.exe connect localhost:5037 ./android-sdk-windows/platform-tools/adb.exe version This will show the version of the platform tools Android SDK Platform-tools, version r15, revision 3 (Linux) Build: 140323\_141037 SDK: Android 4.4.2, API: 15 Install the sdk in the SDK folder To be able to install Android SDK, you have to first set up the newest version of JDK. The SDK can be installed as a standalone product but this means that you have to separately take care of the dependencies. The easiest solution is to install everything from the Android Studio package. Taking into account the versatility offered by the Android operating system, Android SDK provides a streamlined solution for putting together software applications compatible with Android devices, whether you're a less experienced or skilled developer. It features sample projects with source code as well as various tutorials 81e310abbf

## **Android SDK Crack + Torrent (Activation Code) For PC (Latest)**

Android SDK is a collection of tools, components, libraries and documentation for software development for the Android platform. It contains the following: Android software development tools Android operating system Emulator Android device drivers System images Android libraries APIs for performing system functions and networking Device-specific platform and system code There are multiple options for installing the Android SDK: Android SDK Manager Android Studio installation SDK manager version 2.1 SDK manager version 2.0 The SDK Manager comes bundled with the Android studio and is used to download and install Android SDK and all required tools and libraries from a central location. Steps to Install Android SDK: 1. Firstly you have to download the SDK Manager application from Google Play. 2. Open the SDK Manager. 3. Then navigate to "SDK Tools" tab and select SDK Platform-tools version 22 or later and SDK Build-tools version 22 or later. 4. Then check the option called "Android SDK Tools" and the option called "Android Platform-tools" and "Android SDK". 5. Finally click on "Download" option. 6. The download should start automatically. 7. Once the download is complete, open SDK Manager. Notes: There are different versions of SDK tools, so make sure to check the requirements of the SDK before installing. Recommended: This is from someone who is actually writing the screenplay for a movie right now. These are screenwriting tips from a screenwriter who has more than a little screenwriting experience. I'm not going to tell you exactly what to do, but I will tell you the things that have worked for me. First, let's discuss the tools of the screenwriting trade. It goes without saying that a good story is the most important tool a screenwriter has, but other tools come in very handy. If you're just starting out, you might want to stick to one or two tools. 1. First Page I've written scripts that start with a bang or a bang-like character that introduces the whole story, or a perfectly normal scene that will be the beginning of something much bigger. I don't like either. The key to a good opening scene is that it should leave you intrigued and wanting to read on, even before the credits have rolled. This makes the script read like a novel.

### What's New in the Android SDK?

Android SDK provides a comprehensive set of tools for developing and testing apps for Android devices, including support for C/C++ source code.

# **System Requirements:**

Minimum: OS: Windows 7 64-bit or Windows 8 64-bit Windows 7 64-bit or Windows 8 64-bit Processor: Intel Core 2 Duo E6600, Intel Core 2 Duo E6700, Intel Core 2 Duo E6700, Intel Core i3, Intel Core i5, Intel Core i7 Intel Core 2 Duo E6600, Intel Core 2 Duo E6700, Intel Core i5, Intel Core i7 Memory: 2 GB RAM

http://www.intersections.space/wp-content/uploads/2022/06/overflowxterminator\_for\_quarkxpress.pdf

https://www.lr-fyzio.cz/wp-content/uploads/2022/06/TClock Light.pdf

https://4j90.com/wp-content/uploads/2022/06/uzzihail.pdf

https://www.ultimostore.com/wp-content/uploads/2022/06/CodeGenie.pdf

https://blackbusinessdirectories.com/wp-content/uploads/2022/06/SVG To Android PNG.pdf

https://magic-lamps.com/wp-content/uploads/2022/06/anasier.pdf

https://cydd-bw.org/wp-content/uploads/2022/06/hilwelc.pdf

https://www.opticnervenetwork.com/wp-content/uploads/2022/06/Link Widget Creator.pdf

https://buycoffeemugs.com/wp-content/uploads/2022/06/ecstimm.pdf

https://sahabhaav.com/wp-content/uploads/2022/06/nagijann.pdf

4/4